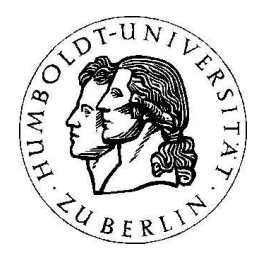

Mathematik für Informatiker 2 Prof.PHD. Andreas GRIEWANK

# Musterlösungen zu Serie 8

## Aufgabe 1

a)

Die Reihenentwicklung für  $e^y$  lautet bis zur dritten Ordnung

$$
e^y = 1 + y + \frac{y^2}{2} + \frac{y^3}{6} + \frac{y^4}{4!} + \frac{y^5}{5!} + o(y^5)
$$

Mit  $y = 2x - x^2$  folgt dann

$$
e^{2x-x^2} = 1+2x-x^2+\frac{1}{2}(4x^2-4x^3+x^4)+\frac{1}{6}(8x^3-8x^4+2x^5-4x^4+4x^5)+\frac{1}{24}(16x^4-32x^5)+\frac{1}{120}(32x^5)+o(x^5)
$$

$$
= 1+2x+x^2-\frac{2}{3}x^3-\frac{5}{6}x^4-\frac{1}{15}x^5+o(x^5)
$$

wobei  $o((2x - x^2)^5) = o(x^5)$  benutzt wurde.

b)

Die Entwicklung für  $\frac{1}{x+1}$  lautet

$$
\frac{1}{y+1} = 1 - y + y^2 - y^3 + y^4 + o(y^4)
$$

Die Entwicklung für  $\frac{e^x-1}{x} - 1$  lautet

$$
\frac{e^x - 1}{x} - 1 = \frac{x}{2} + \frac{x^2}{3!} + \frac{x^3}{4!} + \frac{x^4}{5!} + o(x^4)
$$

Eingesetzt liefert dies

−(

$$
\frac{x}{e^x - 1} = \frac{1}{\left(\frac{e^x - 1}{x} - 1\right) + 1} = 1 - \left(\frac{x}{2} + \frac{x^2}{3!} + \frac{x^3}{4!} + \frac{x^4}{5!}\right) + \left(\frac{x}{2} + \frac{x^2}{3!} + \frac{x^3}{4!} + \frac{x^4}{5!}\right)^2 -
$$
  

$$
-\left(\frac{x}{2} + \frac{x^2}{3!} + \frac{x^3}{4!} + \frac{x^4}{5!}\right)^3 + \left(\frac{x}{2} + \frac{x^2}{3!} + \frac{x^3}{4!} + \frac{x^4}{5!}\right)^4 + o(x^4) = 1 - \frac{x}{2} + \frac{x^2}{12} - \frac{x^4}{720} + o(x^4),
$$

wobei  $o((\frac{e^x-1}{x} - 1)^4) = o(x^4)$  gilt.

$$
\mathbf{c})
$$

Die Reihenentwicklung für sin  $y$  bis zur dritten Ordnung lautet

$$
\sin y = y - \frac{1}{6}y^3 + o(x^3)
$$

Mit  $y = \sin x$  folgt

$$
\sin(\sin x) = (x - \frac{x^3}{6}) - \frac{(x - \frac{x^3}{6})^3}{6} + o(x^3) = x - \frac{x^3}{6} - \frac{1}{6}x^3 + o(x^3)
$$

$$
= x - \frac{1}{3}x^3 + o(x^3),
$$

wobei  $o(\sin^3 x) = o(x^3)$  benutzt wurde.

## Aufgabe 2

#### a)

Entwickeln den Ausdruck bis zur dritten Ordnung um den Wert 27. Dabei sei  $f(x) = \sqrt[3]{x}$ 

$$
T_{f,27}(30) = \sum_{k=0}^{3} \frac{f^{(k)}(27)}{k!} (30 - 27)^k = \sqrt[3]{27} + \frac{1}{3} \frac{1}{\sqrt[3]{27}^2} (30 - 27) - \frac{\frac{2}{9}}{2\sqrt[3]{27}^5} (30 - 27)^2 + \frac{\frac{10}{27}}{6\sqrt[3]{27}^8} (30 - 27)^3
$$

$$
= 3 + \frac{1}{3} \frac{1}{9} \cdot 3 - \frac{\frac{2}{9}}{486} \cdot 9 + \frac{\frac{10}{27}}{39366} \cdot 27 = 3.107249911
$$

Der dabei gemachte Fehler berechnet sich mittels

$$
R_3(30) = \frac{f^{(4)}(\theta)}{(4)!} (30 - 27)^4 = \frac{1}{24} \left(-\frac{80}{81 \sqrt[3]{\theta}^{11}}\right) 3^4 = -\frac{10}{3 \cdot 81 \sqrt[3]{\theta}^{11}} 3^4 = -\frac{10}{3 \sqrt[3]{\theta}^{11}}
$$

Mit  $\theta \in [27, 30]$ lässt sich der Betrag des Fehlers abschätzen durch

$$
|R_3(30)| \le \frac{10}{3\sqrt[3]{27}^{11}} = \frac{10}{3 \cdot 177147} = 0.0000188
$$

b)

Entwickeln den Ausdruck bis zur vierten Ordnung um den Wert 0. Dabei sei  $f = \sin x$ . Rechnen im Bogenmaß $(18° \approx 0.31416 \ rad)$ .

$$
T_{f,0}(0.31416) = \sum_{k=0}^{3} \frac{f^{(k)}(0)}{k!} (0.31416)^k = 0.31416 - \frac{1}{6}(0.31416)^3 = 0.30899
$$

Der dabei gemachte Fehler berechnet sich mittels

$$
R_4(0.31416) = \frac{f^{(5)}(\theta)}{(5)!} (0.31416)^5 = \frac{\cos(\theta)}{(5)!} (0.31416)^5 =
$$
  
=  $\frac{\cos(\theta)}{120} 0.00306023 \le \frac{1}{120} 0.00306023 = 2.55 \cdot 10^{-5}$ , da  $\theta \in [0, 0.31416]$ 

c)

Es sei  $f = \arctan x$ .

$$
T_{f,0}(0.8) = \sum_{k=0}^{\infty} \frac{f^{(k)}(0)}{k!} (0.8)^k = \sum_{n=0}^{\infty} \frac{(-1)^n}{2n+1} (0.8)^{2n+1}
$$

Berechnet man bis k=20, so gilt

$$
T_{f,0}(0.8) \approx \sum_{k=0}^{20} \frac{(-1)^n}{2n+1} (0.8)^{2n+1} = 0.67490
$$

Der dabei gemachte Fehler berechnet sich mittels

$$
|R_{21}(0.8)| = |\frac{f^{(21)}(\theta)}{(21)!}(0.8)^{21}| = \frac{20!}{21!}|\sin[(21)(\arctan(\theta) + \frac{\pi}{2})]| |\cos^{21}(\arctan \theta)||0.8|^{21} \le \frac{1}{21}0.8^{21} = 4.39 \cdot 10^{-4}
$$

wobei  $\theta \in [0, 0.8]$  Habe die Formel für die n-te Ableitung von arctan verwendet.

$$
\arctan^{(n)}(x) = (n-1)!\sin(n(\arctan x + \frac{\pi}{2}))\cos^n(\arctan x)
$$

## Aufgabe 3

a)

Berechnen zunächst die Taylorreihe für  $f = \cos x - e^{-\frac{x^2}{2}}$ .

$$
T_f(x) = \sum_{k=0}^{\infty} \frac{f^{(k)}(0)}{k!} (x)^k = -\frac{2}{4!}x^4 + o(x^4)
$$

Damit berechnet sich der Grenzwert wie folgt.

$$
\lim_{x \to 0} \frac{\cos x - e^{-\frac{x^2}{2}}}{x^4} = \lim_{x \to 0} \frac{-\frac{2}{4!}x^4 + o(x^4)}{x^4} = \lim_{x \to 0} \left(-\frac{2}{4!} + \frac{o(x^4)}{x^4}\right) = -\frac{2}{4!} = -\frac{1}{12}
$$

b)

Berechnen zunächst die Taylorreihe für  $f = e^x \sin x$ .

$$
T_f(x) = \sum_{k=0}^{\infty} \frac{f^{(k)}(0)}{k!} (x)^k = x + x^2 + \frac{1}{3}x^3 + o(x^3)
$$

Damit berechnet sich der Grenzwert wie folgt.

$$
\lim_{x \to 0} \frac{e^x \sin x - x(1+x)}{x^3} = \lim_{x \to 0} \frac{x + x^2 + \frac{1}{3}x^3 + o(x^3) - x - x^2}{x^3} = \lim_{x \to 0} \left(\frac{1}{3} + \frac{o(x^4)}{x^4}\right) = \frac{1}{3}
$$

## Aufgabe 4

a)

Zu untersuchen ist die Potenzreihe

$$
\sum_{n=0}^{\infty} a_n x^n = \sum_{n=0}^{\infty} \frac{x^n}{n^p}
$$

Wir berechnen den Konvergenzradius

$$
\rho = \lim_{n \to \infty} \frac{a_n}{a_{n+1}} = \lim_{n \to \infty} \frac{(n+1)^p}{n^p} = \lim_{n \to \infty} \left(1 + \frac{1}{n}\right)^p = 1
$$

Bei  $x = 1$  gilt

$$
\sum_{n=0}^{\infty} \frac{x^n}{n^p} = \sum_{n=0}^{\infty} \frac{1}{n^p}
$$

Diese Reihe konvergiert für  $p > 1$  absolut und divergiert für  $p \leq 1$ . Bei  $x = -1$  gilt

$$
\sum_{n=0}^{\infty} \frac{x^n}{n^p} = \sum_{n=0}^{\infty} \frac{(-1)^n}{n^p}
$$

Diese Reihe konvergiert dem Leibnizkriterium nach für alle  $p > 0$ . Sie konvergiert sogar absolut für  $p > 1$ . Für  $p \leq 0$  divergiert die Reihe.

Zu untersuchen ist die Potenzreihe

$$
\sum_{n=0}^{\infty} a_n x^n = \sum_{n=0}^{\infty} \frac{(n!)^2}{(2n)!} x^n
$$

Wir berechnen den Konvergenzradius

$$
\rho = \lim_{n \to \infty} \frac{a_n}{a_{n+1}} = \lim_{n \to \infty} \frac{(n!)^2 (2(n+1)!)}{(2n)!((n+1)!)^2}
$$

$$
= \lim_{n \to \infty} \frac{(2n+1)(2n+2)}{(n+1)^2} = \lim_{n \to \infty} \frac{2(2n+1)}{(n+1)} = 4
$$

Für  $x = 4$  gilt

$$
\sum_{n=0}^{\infty} \frac{(n!)^2}{(2n)!} 4^n
$$

ist zu untersuchen. Betrachten wir die Summanden unter Verwendung der Stirlingschen Formel:

$$
a_n := \frac{(n!)^2}{(2n)!} 4^n \to \frac{(\left(\frac{n}{e}\right)^n \sqrt{2\pi n})^2}{(\left(\frac{2n}{e}\right)^{2n} \sqrt{2\pi 2n})} 4^n = \sqrt{\pi n} \to \infty
$$

Daher kann die Reihe bei  $x = 4$  nicht konvergieren (die notwendige Konvergenzbedingung ist verletzt). Für  $x = -4$  existiert der Limes nicht. Also kann auch dort die Reihe nicht konvergieren